## <参考資料>スマートフォンでの記録簿導入のやり方

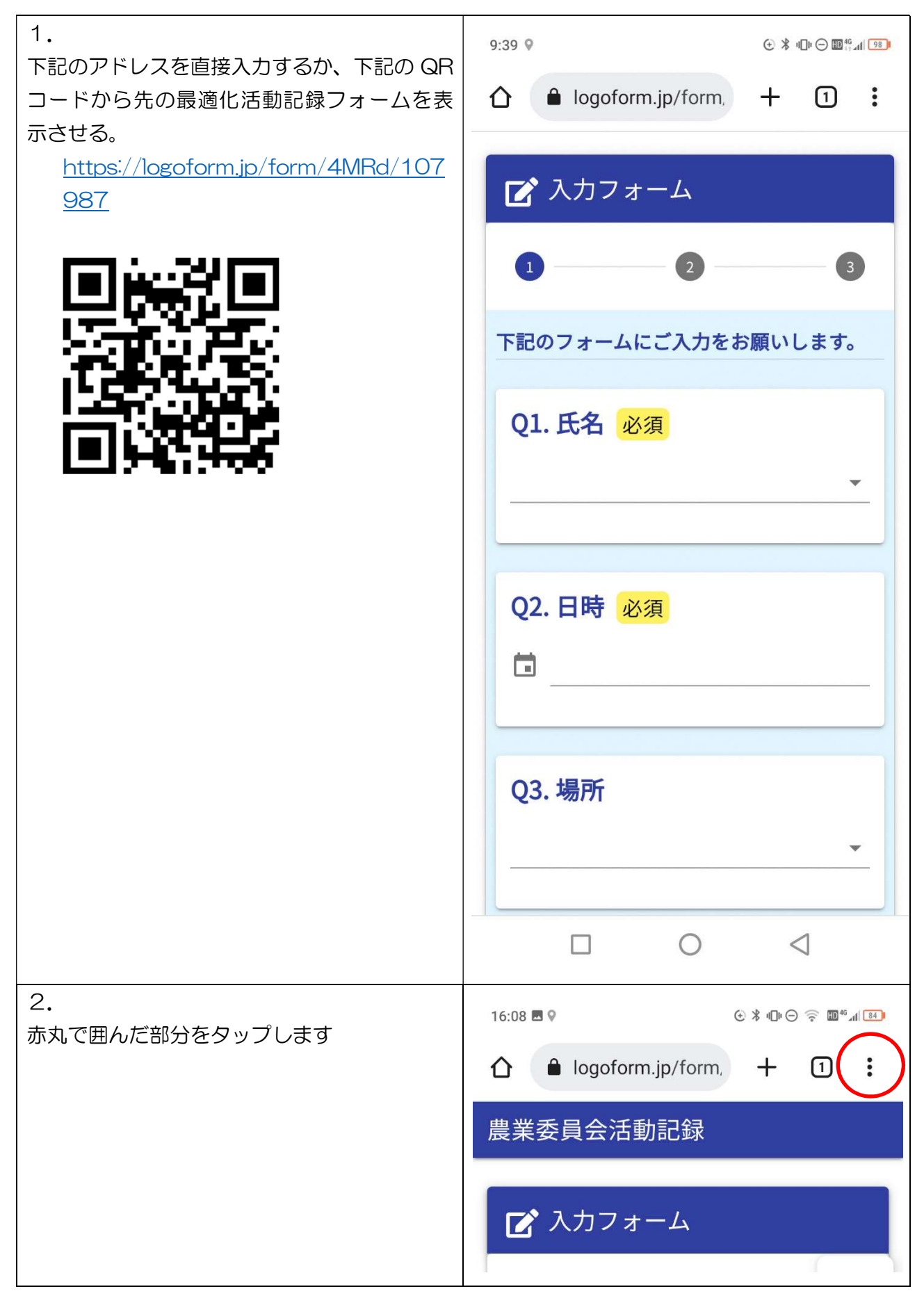

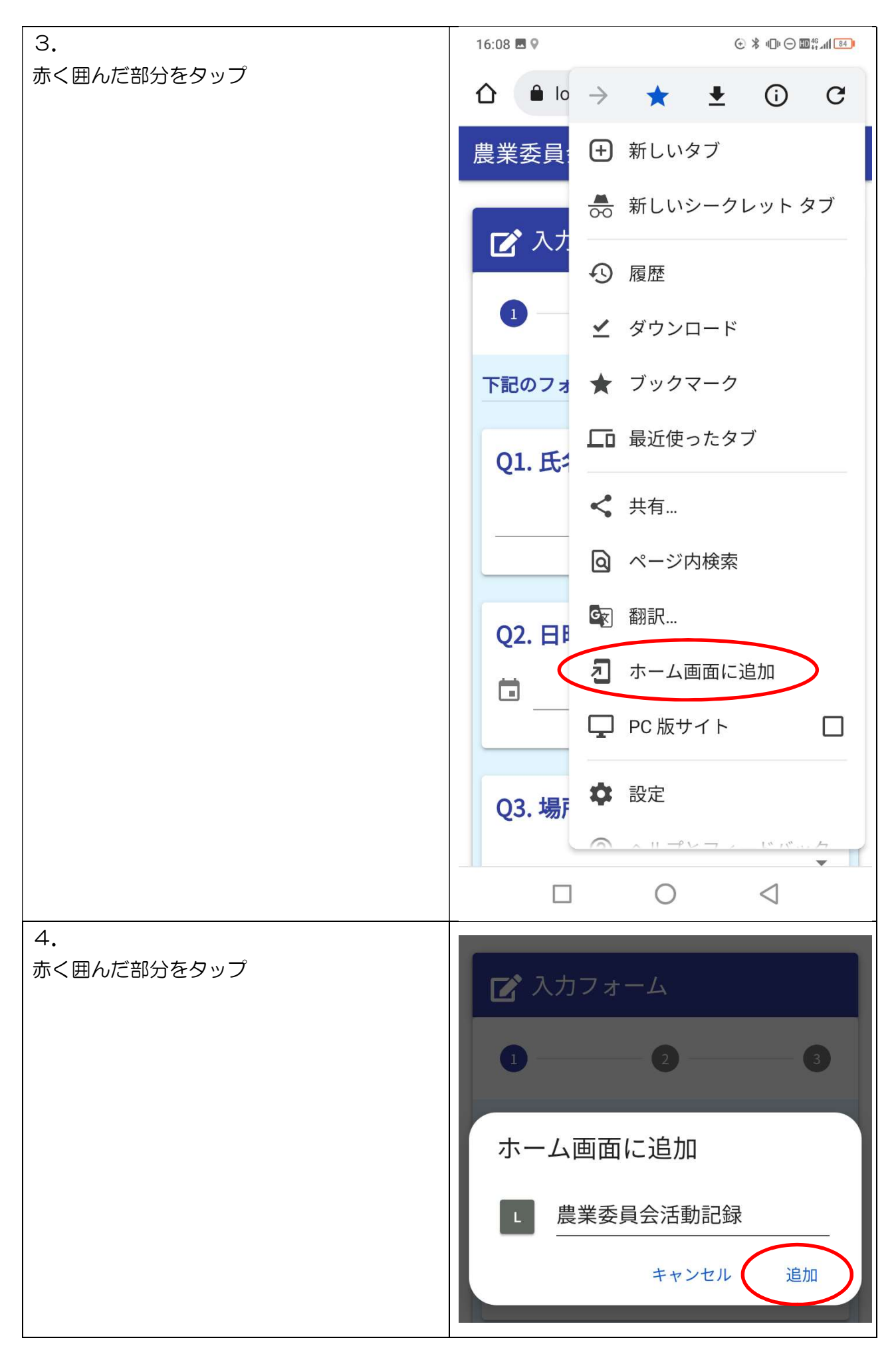

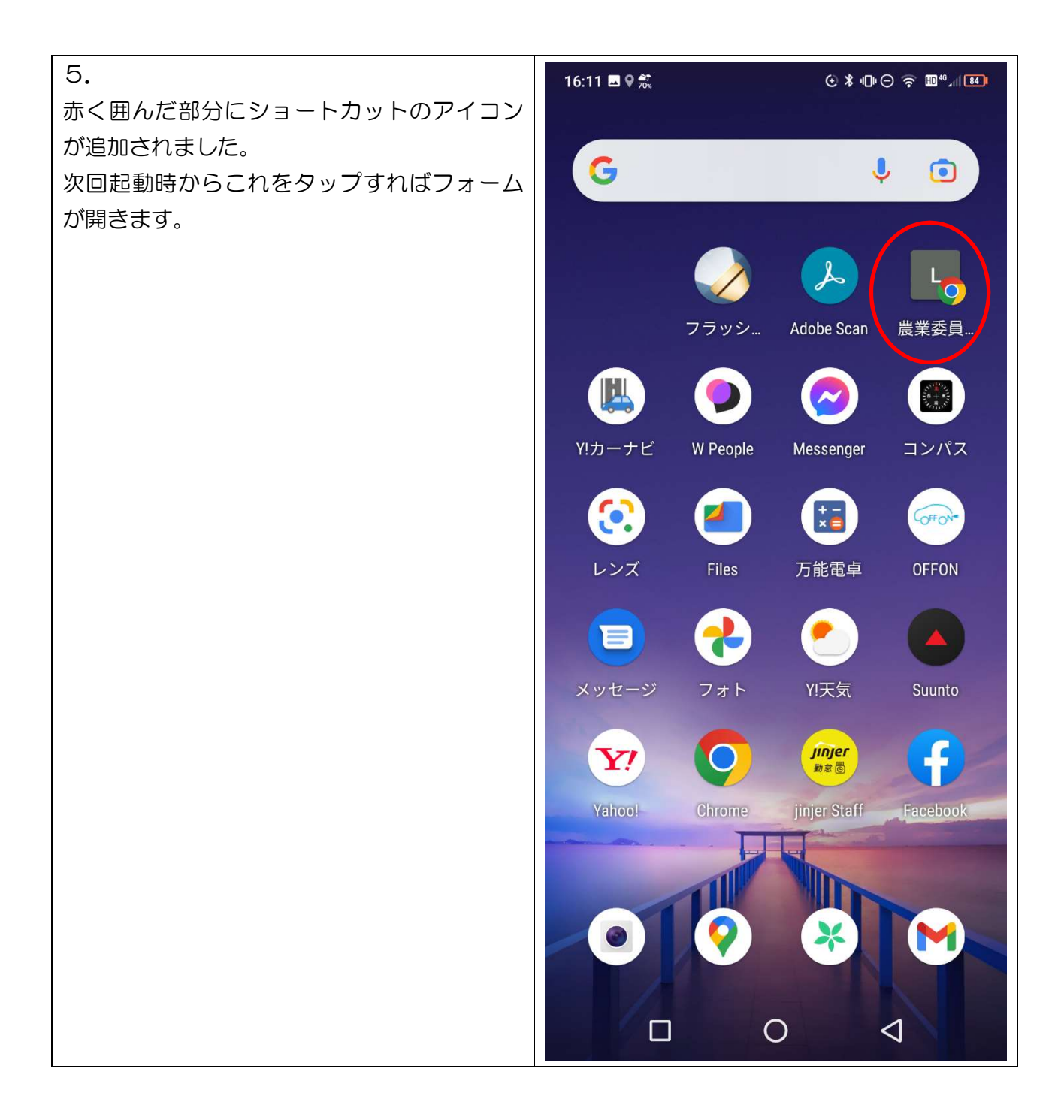